## **TEMATICKÝ VÝCHOVNO – VZDELÁVACÍ PLÁN VZDELÁVACIA OBLASŤ: Matematika a práca s informáciami PREDMET: Informatická výchova**

**ROČNÍK:** *Štvrtý*

**Časová dotácia:** 1 h ŠVP - 1 h týždenne / 33 h ročne **Školský rok:** 2014/2015 **Trieda:** IV. A, B **Vyučujúci:** Mgr. Anna Tomčíková **Učebné pomôcky:** M. MOSNÁ, M., ŠČASNÁ, Z.: *Informatická výchova pre 4. ročník ZŠ – pracovná učebnica* ; AITEC, 2011 **Upravili:** Mgr. Anna Tomčíková, Ing. Stanislav Petro,

*Vypracované podľa vzorového ŠVP I. stupňa základnej školy ISCED 1 – Primárne vzdelávanie Rámcové učebné plány – platnosť od 1.9.2011 Materiál schválený MZ 1. stupňa ZŠ Bernolákova ulica 1061, Vranov nad Topľou, dňa 28. 8. 2014 Schválené riaditeľom ZŠ Bernolákova ulica1061, Vranov nad Topľou*

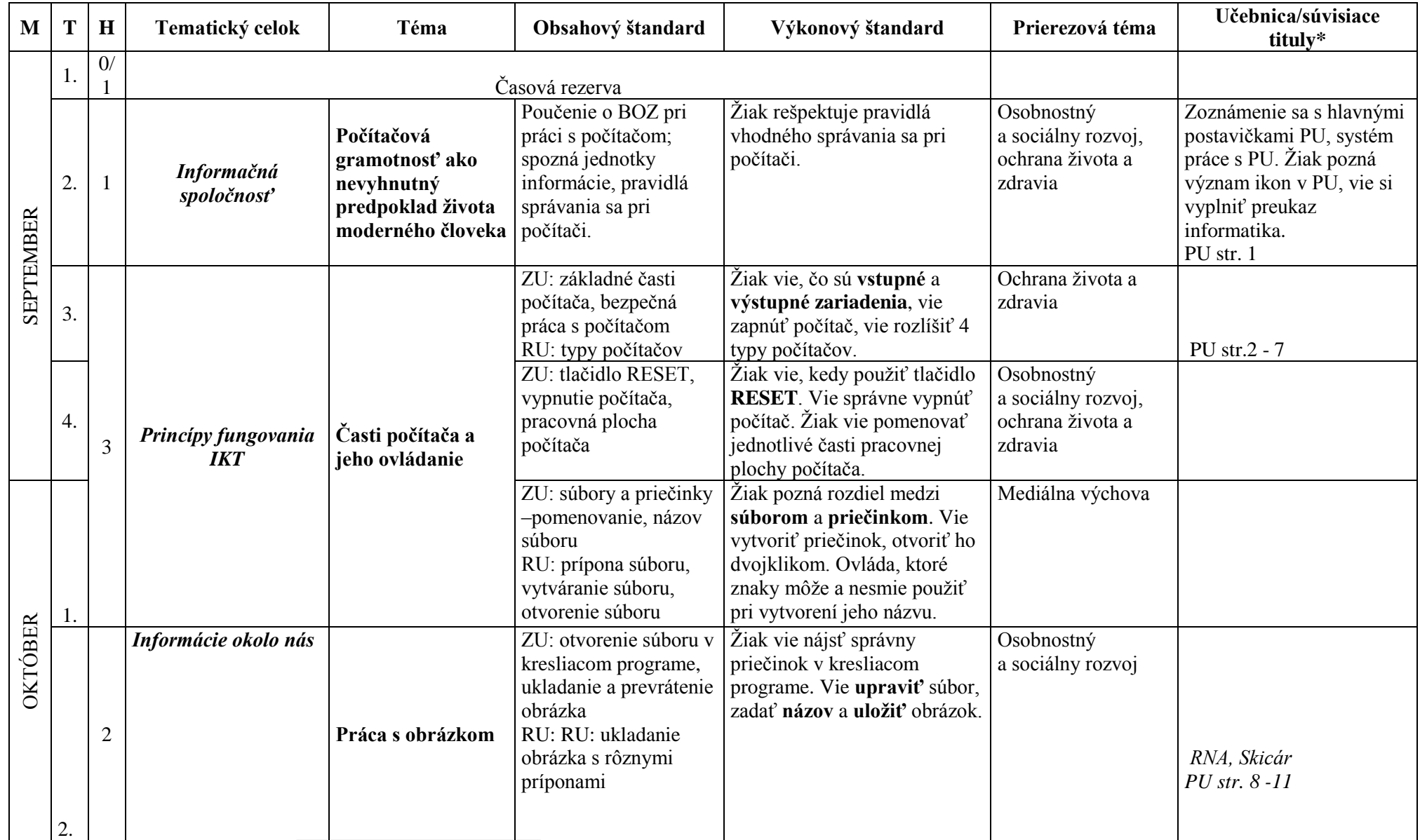

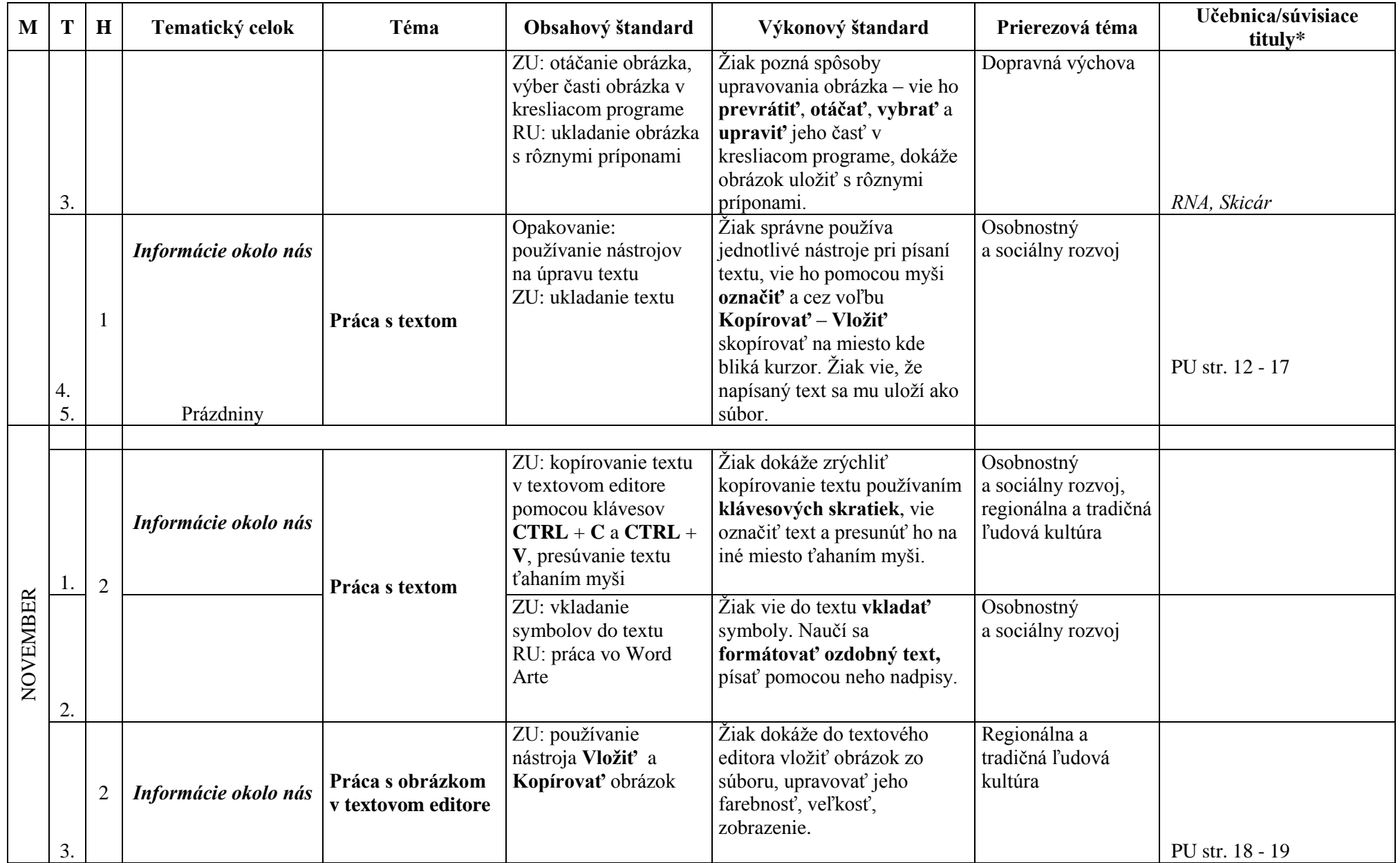

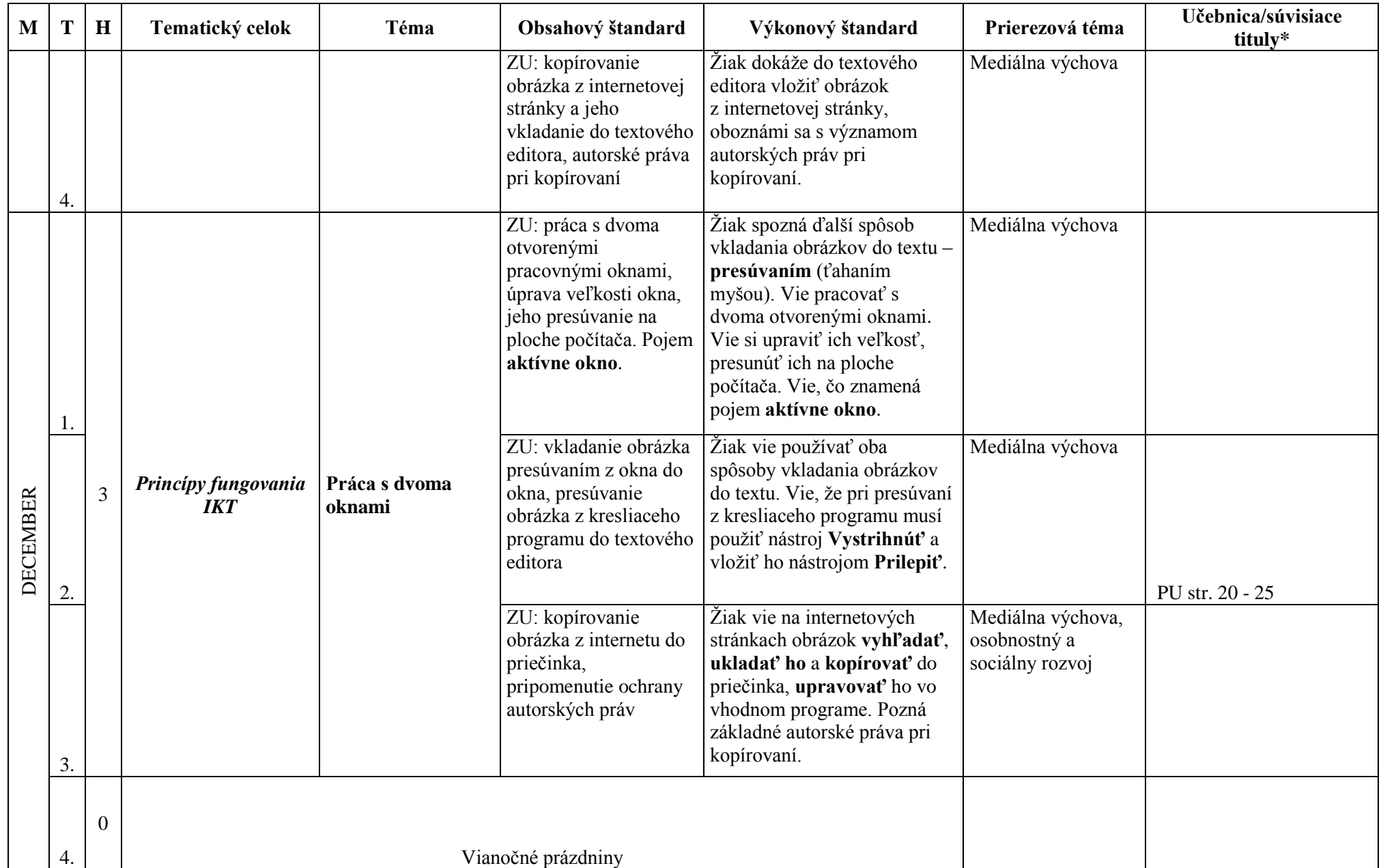

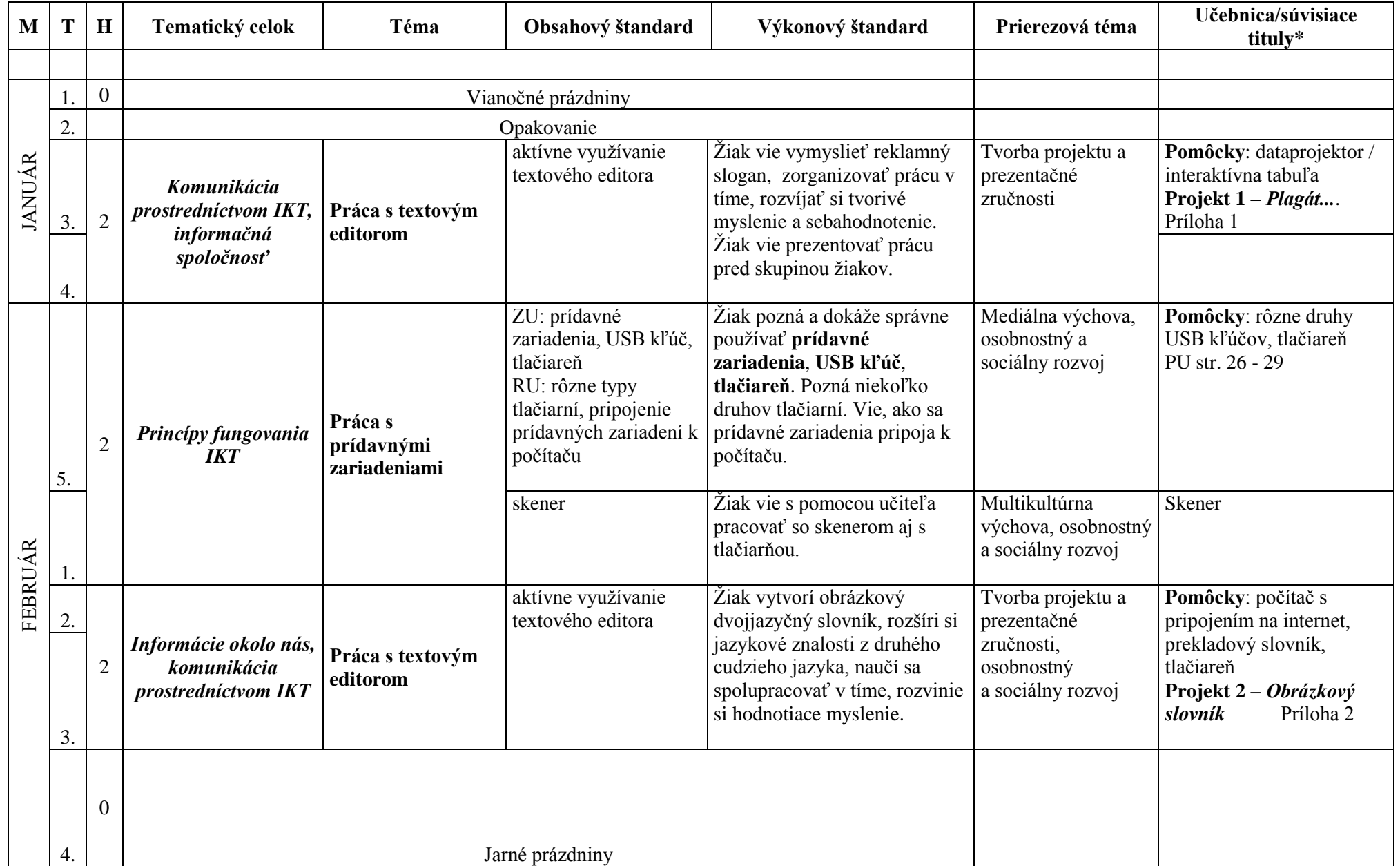

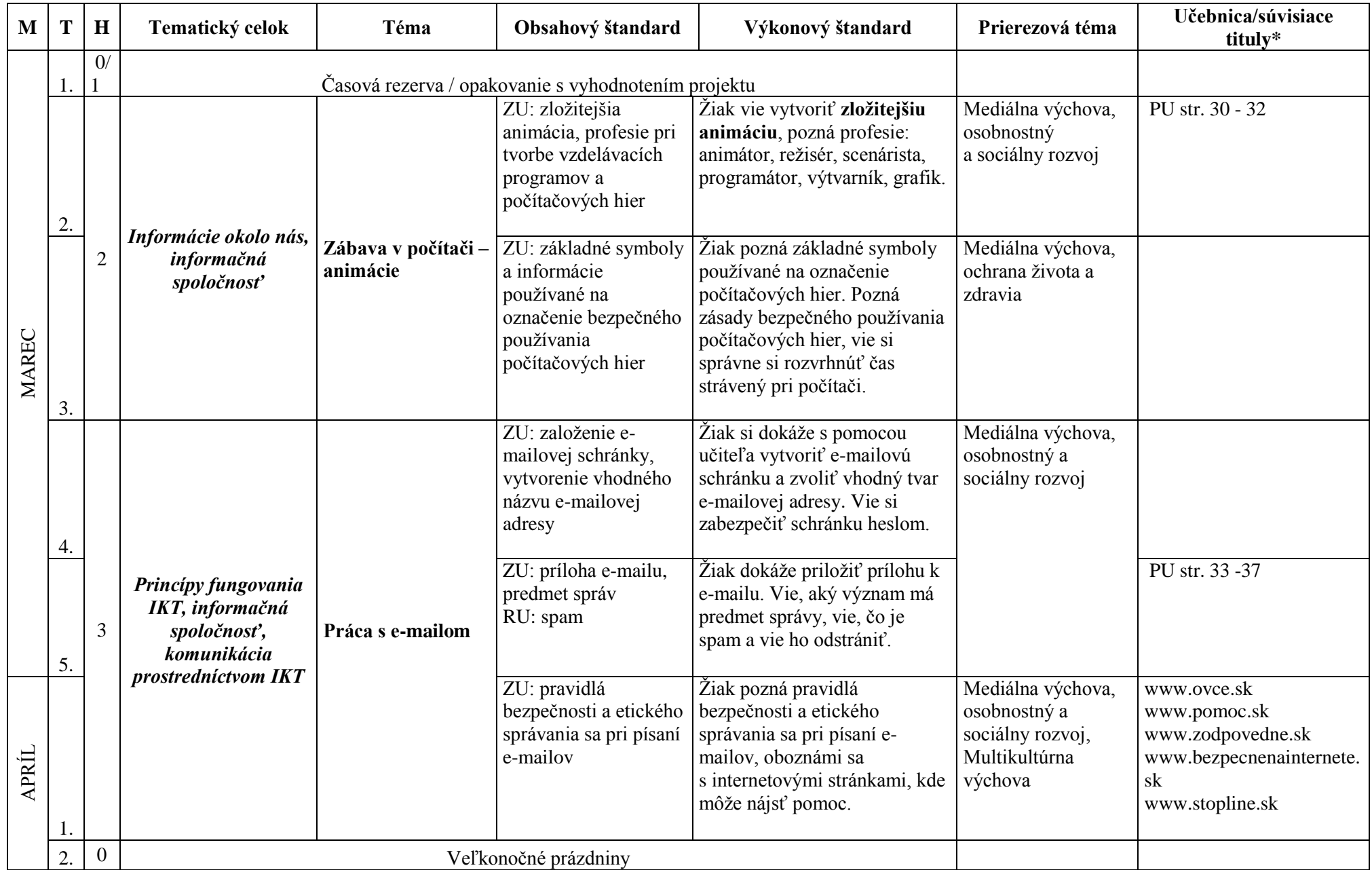

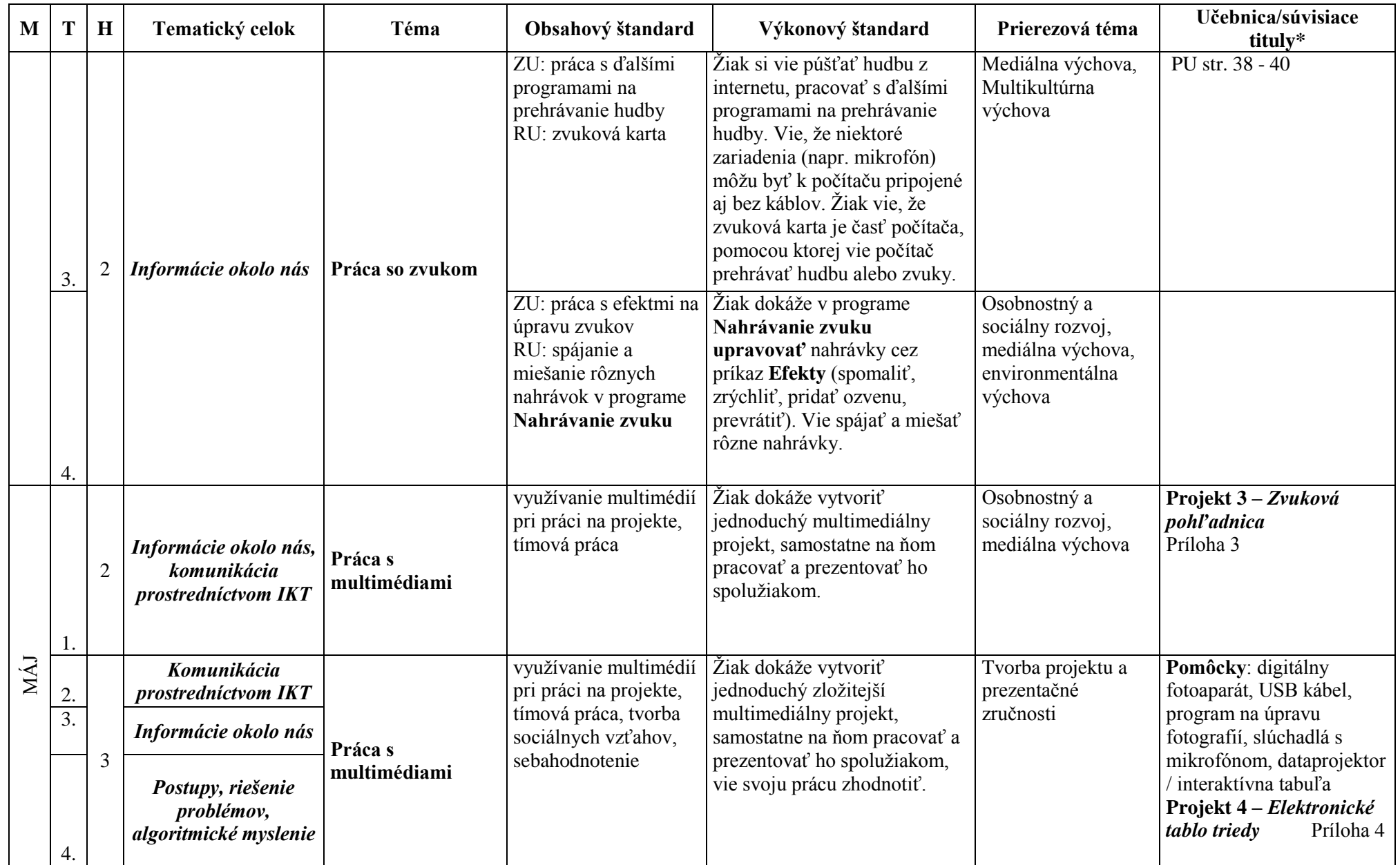

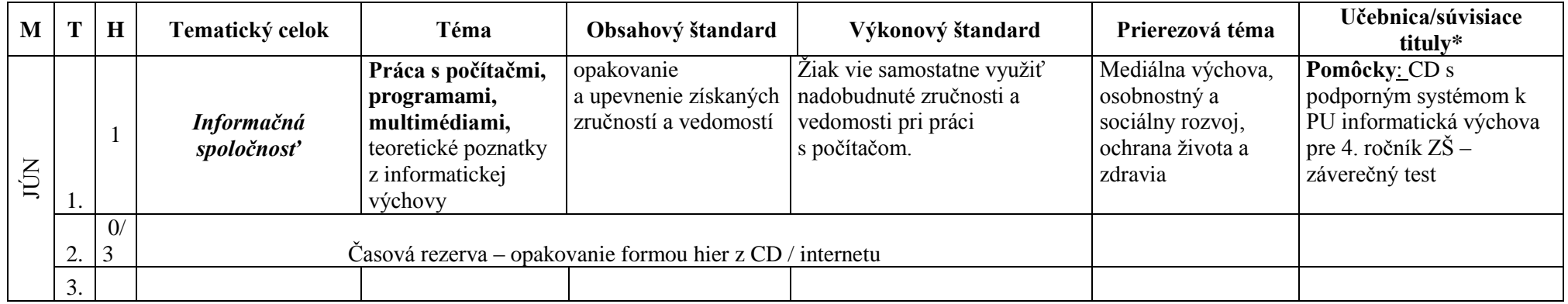

## **Poznámky:**

- Odporúčanie: zohľadniť schopnosti, ale i záujmy danej skupiny žiakov. Učiteľ je v úlohe koordinátora, poradcu a pomocníka.
- Je tu priestor aj pre opakovanie, prípadne utvrdenia určitého celku, aj na vyhodnotenie či prezentáciu projektu.
- Prierezové témy sú naznačené, je ich potrebné kombinovať s ostatnými predmetmi. Obsah prierezových tém je väčšinou naznačený v motiváciách úloh pracovnej učebnice.

TVVP upravený podľa aktuálneho školského vzdelávacieho programu; podľa aktuálnych **POP 2014/2015**

## **Učebné zdroje:**

**Pracovná učebnica:** MOSNÁ, M. – ŠČASNÁ, Z.: Informatická výchova pre 4. ročník ZŠ. Bratislava : AITEC, 2011 **Štátny vzdelávací program Informatická výchova, Príloha ISCED1.** Bratislava : ŠPÚ, 2008 **Učebné osnovy pre 1. stupeň ZŠ,** schvaľovacia doložka č. CD-2005-1770/28460-3:09 platná od 15.10.2005 **Súvisiace používané tituly:** *Multimediálny disk k pracovnej učebnici Informatická výchova pre 4. ročník ZŠ - Kibiho výlet;* AITEC, 2011

## **Vysvetlivky:**

ZU: základné učivo

RU: rozširujúce učivo **Upravili: Ing. Stanislav Petro, Mgr. Anna Tomčíková**